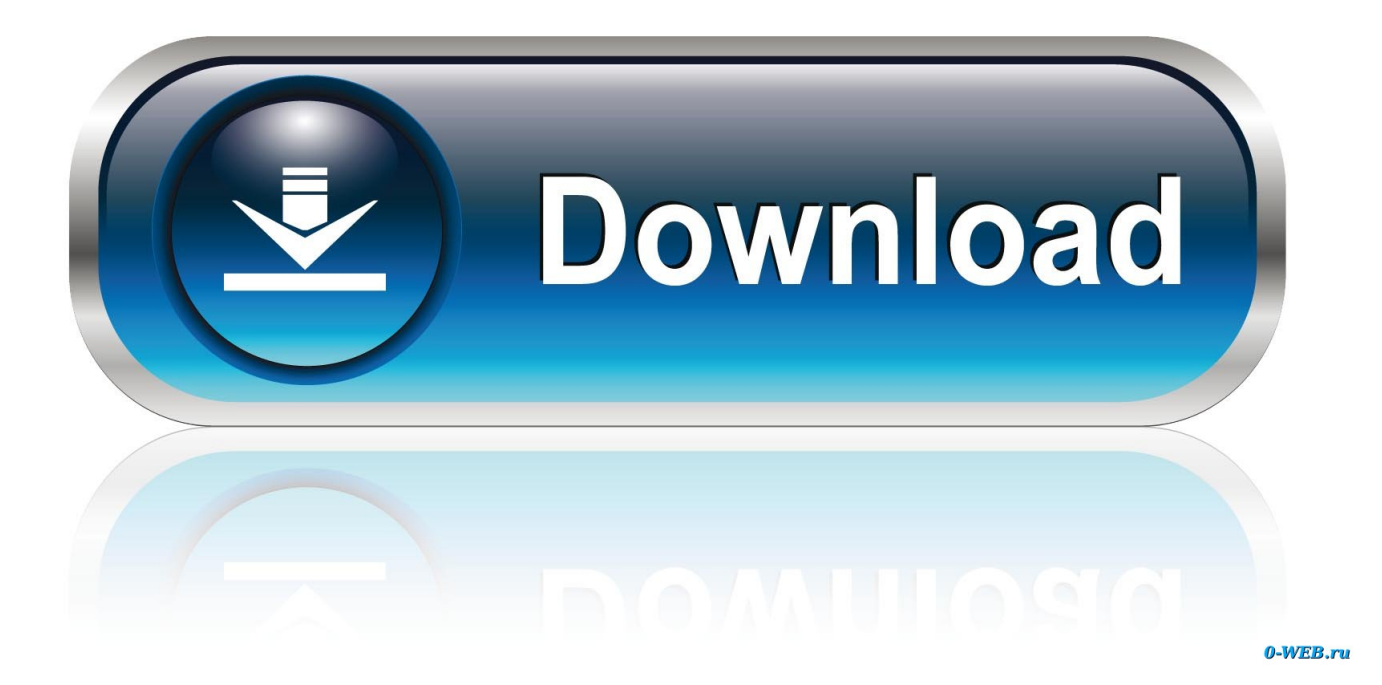

[Epson Adjustment Program Download Mac](https://tiurll.com/1vlsrd)

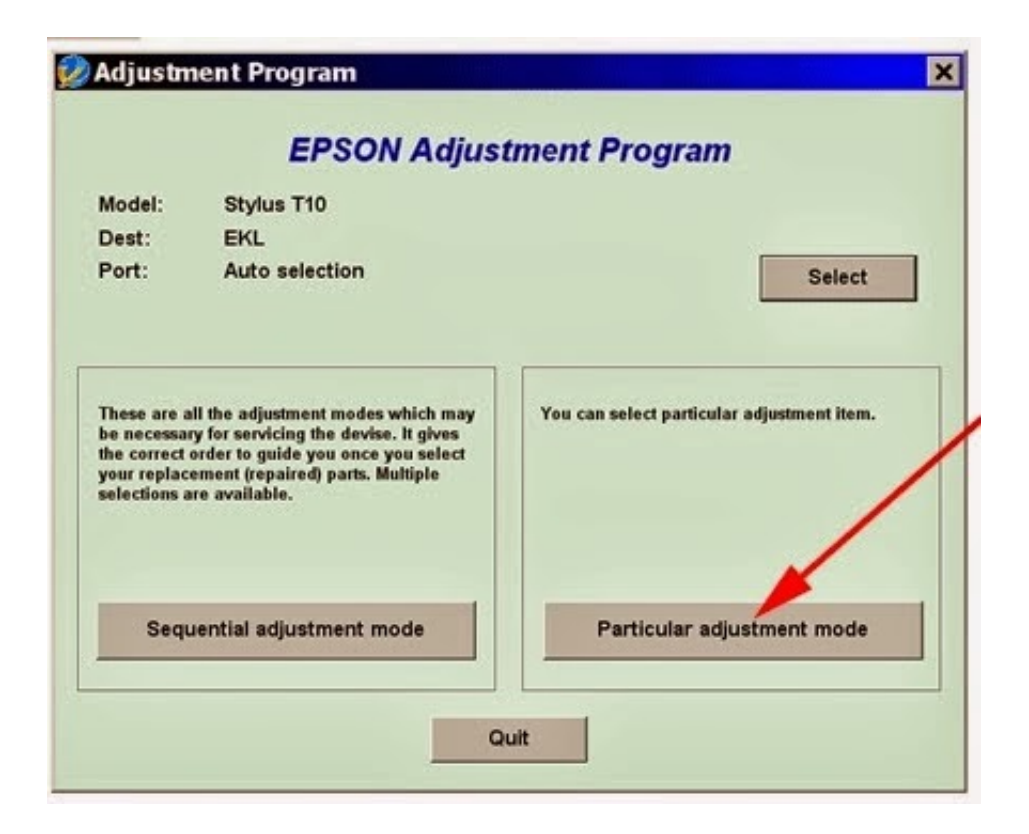

[Epson Adjustment Program Download Mac](https://tiurll.com/1vlsrd)

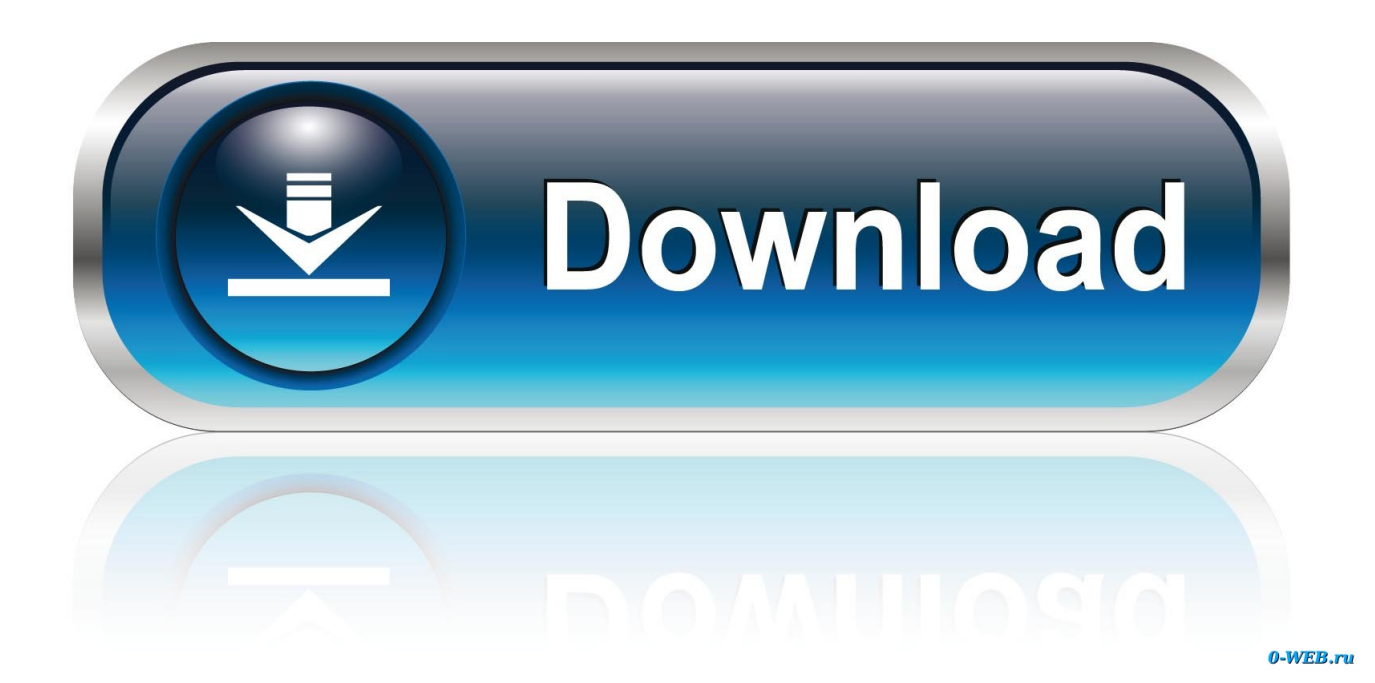

Direct download link (Windows) New File epsonL4150,L4160,L4190,L5190 resetter Adjustment Program: Published on our website for online / ofline use.. This program will going to work as titled and won't let you down We have been testing this tool for quite some time and this program has been successfully tested with more than 50 users on various platforms.. View complete list of FAQs To download this utility, please check the agreement checkbox, complete all fields below, and click Submit.. Note To Reset Epson Xp520 – Because Adjprog exe gets Hardware ID info – Antivirus will misunderstand Adjprog.

Use free trial Reset Key - trial It will reset Epson L120 counters to 90% Watch the video how to use Epson L120 resetter free and reset Epson L120 in 20 seconds.. Required fields are The Epson L210 all-in-one printer is a multi-purpose device designed to take up as little space as possible on your desk, while offering a varied array of functions.

## **epson adjustment program**

epson adjustment program, epson adjustment program l3110, epson adjustment program l360, epson adjustment program l380, epson adjustment program resetter, epson adjustment program free download, epson adjustment program l220, epson adjustment program 1.0.0, epson adjustment program l210, epson adjustment program l120, epson adjustment program software free download, epson adjustment program for mac, epson adjustment program et 2720, epson adjustment program reset, epson adjustment program communication error, epson adjustment program pc download

Download Free Epson L120 Resetter - WIC Reset Utility and Reset Waste Ink Counters in Your Epson L120 printer free.. It includes an ink-based printer that features Epson's fast top-up technology and ensures smooth ink flow at all times, as well as a powerful.. If you want to continue using the printer, Epson recommends having the printer serviced at an Epson Authorized Customer Care Center.. exe is the virus you need to disable antivirus or firewall before download and install Adjustment Program.

## **epson adjustment program l360**

## **epson adjustment program resetter**

d70b09c2d4

[http://conrenima.tk/itikai/100/1/index.html/](http://conrenima.tk/itikai/100/1/index.html)

[http://graneruceg.ga/itikai72/100/1/index.html/](http://graneruceg.ga/itikai72/100/1/index.html)

[http://obhenpimerecomp.tk/itikai13/100/1/index.html/](http://obhenpimerecomp.tk/itikai13/100/1/index.html)